## SAP ABAP table RSISR\_S\_VARIABLE {Services: Variable }

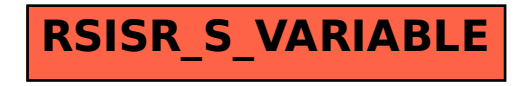